OracleDBA Oracle PDF

## https://www.100test.com/kao\_ti2020/561/2021\_2022\_OracleDBA\_ E4\_c102\_561752.htm 0racle DBA

 $\mathop{\rm Select}$ 

Oracle  $\alpha$  $(waits)$ 在IO,这是影响性能最主要的方面,由系统中的等待去发 Oracle **Executive Service** 

## 本文测重于Unix环境。 一、通过操作系统的一些工具检查系

 $CPU$ 

空闲这也可能不是一个正常的状态,因为cpu可能正等待IO的  $(cpu \t)$  $1$  IO ?  $\frac{1}{2}$  Sar,  $\frac{1}{2}$  Rp1#sar -u 2 10  $\frac{2}{2}$  $\infty$ HP-UX hpn2B.11.00U 9000/80008/05/03 18:26:32%usr%sys %wio %idle  $\frac{1}{2}$  redhat  $\frac{1}{2}$   $\frac{1}{2}$   $\frac{$ %wio Linux 2.4.21-20.ELsmp (YY075) 05/19/2005 10:36:07 AM CPU %user %nice %system %idle 10:36:09 AM all 0.00

0.00 0.13 99.87 10:36:11 AM all 0.00 0.00 0.00 100.00 10:36:13 AM all 0.25 0.00 0.25 99.49 10:36:15 AM all 0.13 0.00 0.13 99.75 10:36:17

## AM all 0.00 0.00 0.00 100.00 10:36:17 AM CPU %user %nice %system %idle 10:36:19 AM all 0.00 0.00 0.00 100.00 10:36:21 AM all 0.00 0.00 0.00 100.00 10:36:23 AM all 0.00 0.00 0.00 100.00  $10.3625$  AM all  $0.000000$   $10000$

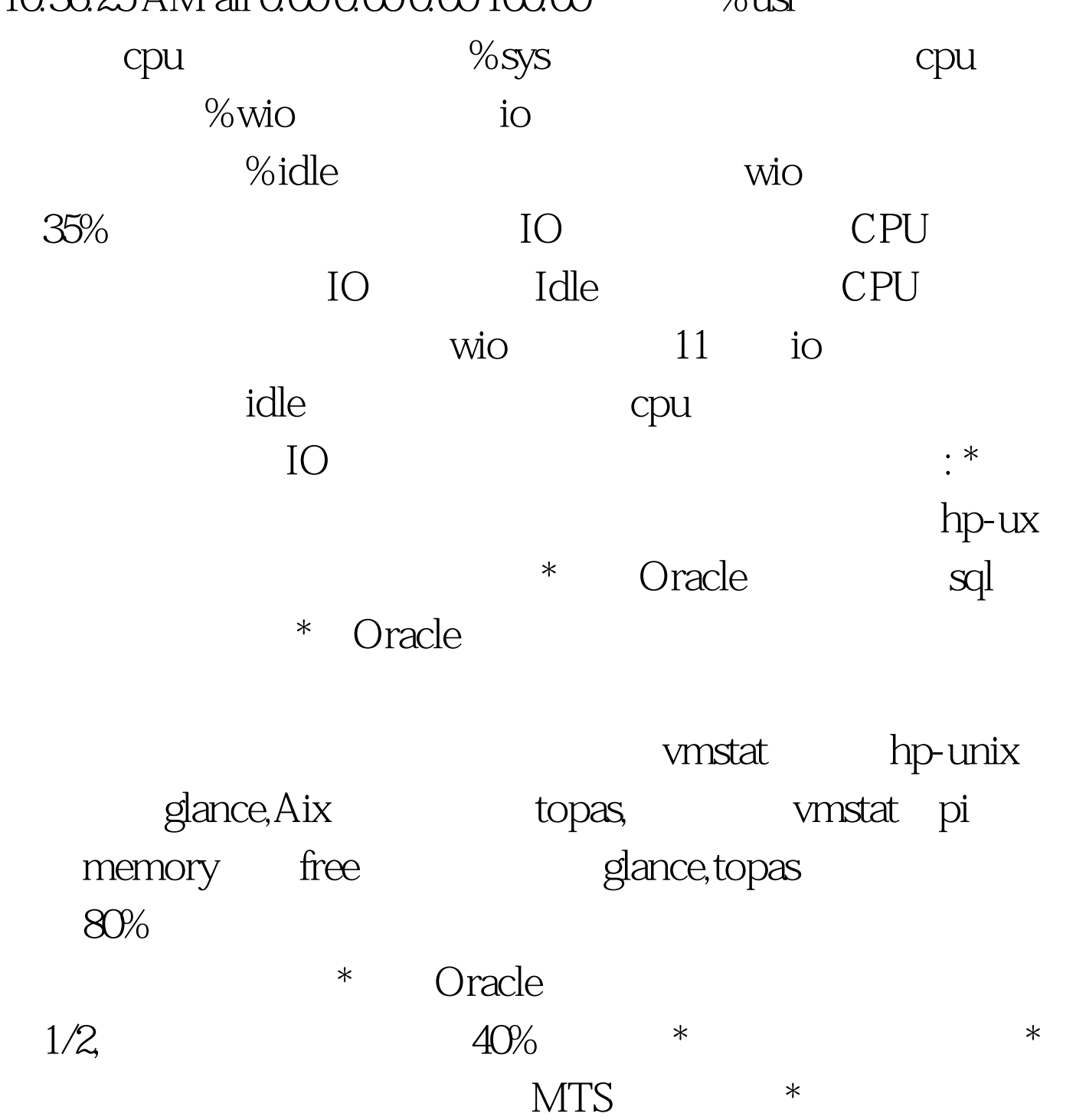

a 3、 Oracle session Hp-unix glance,top IBM  $\rm AIX$  topas, topas,  $\rm ps$ 

可以通过以下的sql语句发现这个pid正在执行哪个sql,这个sql pl/sql developer,toad and pl/sql developer,toad spid 100Test www.100test.com